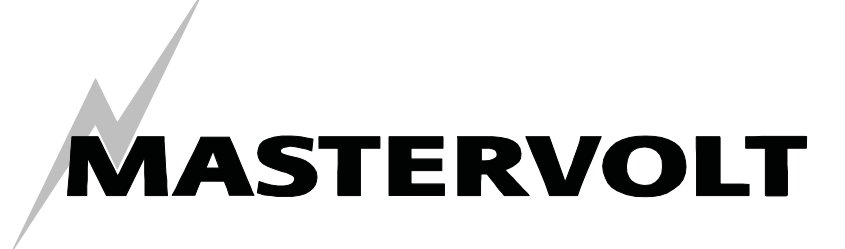

USERS MANUAL / GEBRUIKERSHANDLEIDING BETRIEBSANLEITUNG / MANUEL D'UTILISATION MANUAL DE UTILIZACION / INSTRUZIONI PER L'USO

# **Switch Input 3 / 4**

**MasterBus invoerapparaat voor elektrische schakelaars** 

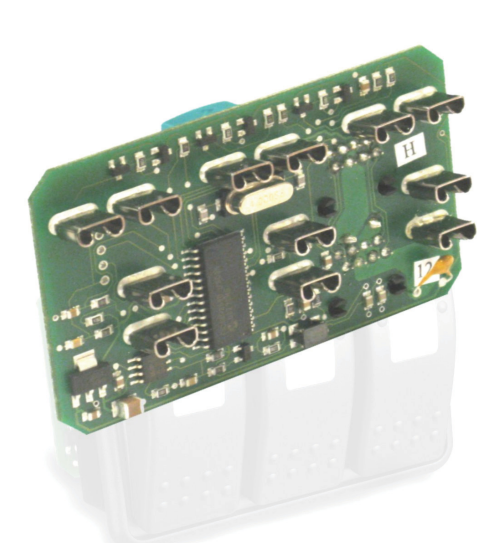

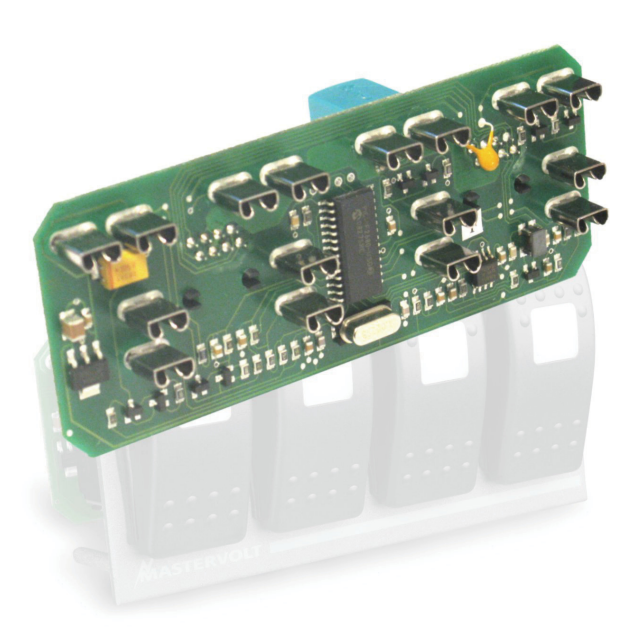

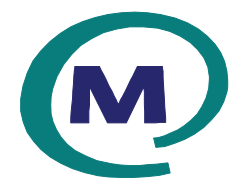

MASTERVOLT Snijdersbergweg 93, 1105 AN Amsterdam The Netherlands Tel.: +31-20-3422100 Fax.: +31-20-6971006 www.Mastervolt.com

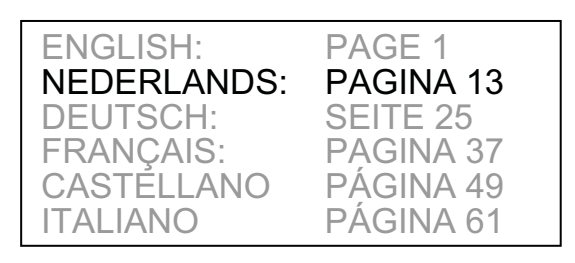

 $\epsilon$ 

Copyright © 2010 Mastervolt, v 1.2 November 2010

## **INHOUD:**

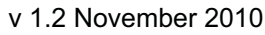

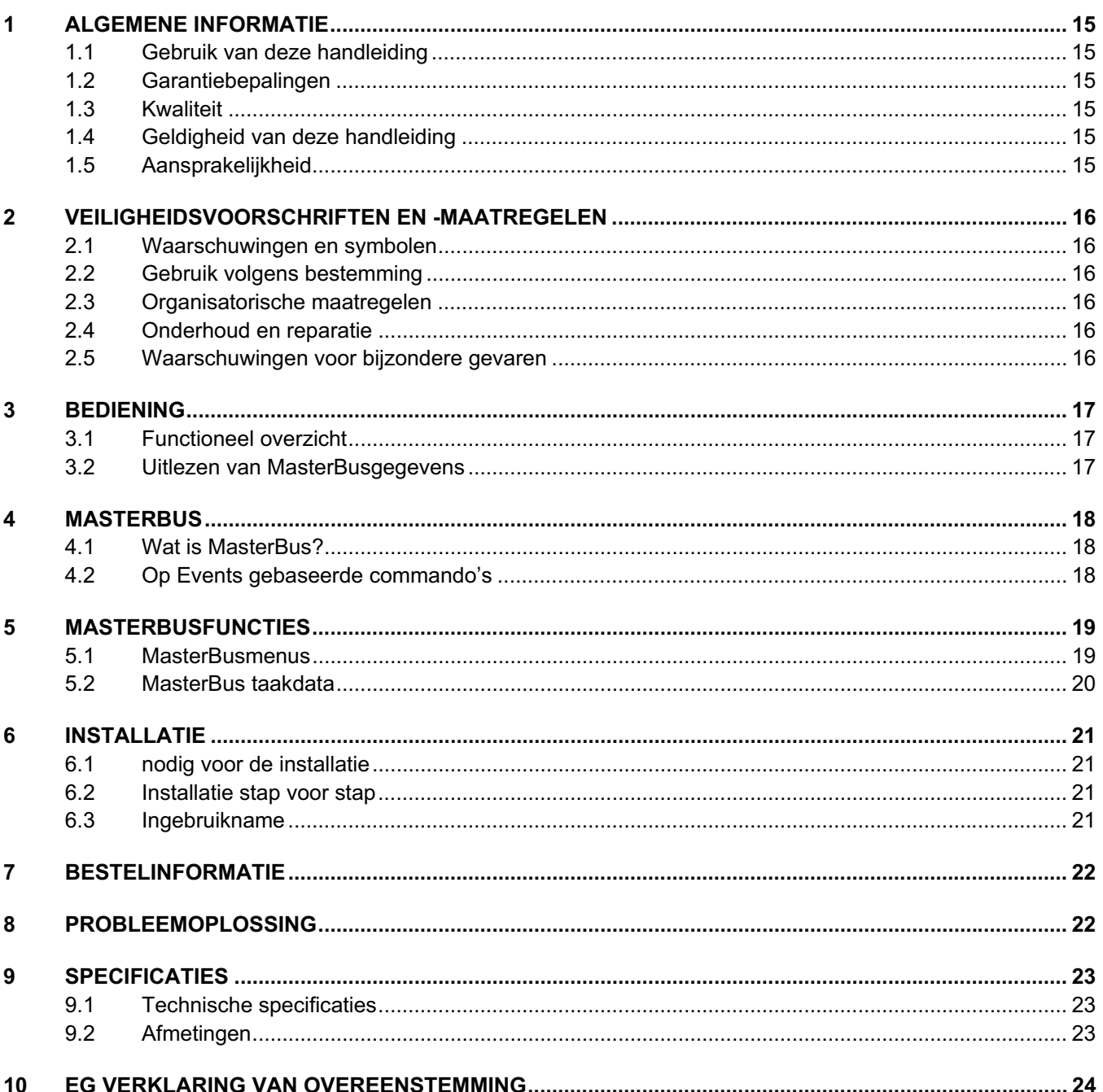

## **MASTERVOLT**

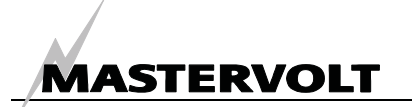

## **1 ALGEMENE INFORMATIE**

#### **1.1 GEBRUIK VAN DEZE HANDLEIDING**

Copyright © 2010 Mastervolt. Alle rechten voorbehouden. Onrechtmatige reproductie, overdracht, distributie of opslag van dit document of een gedeelte ervan in enige vorm zonder voorafgaande geschreven toestemming van Mastervolt is verboden.

Deze handleiding dient als richtlijn om de Switch Input 3 en Switch Input 4, vanaf nu Switch Input, op een veilige en doelmatige wijze te bedienen, te onderhouden en eventuele kleine storingen zelf op te lossen. Deze handleiding is geldig voor:

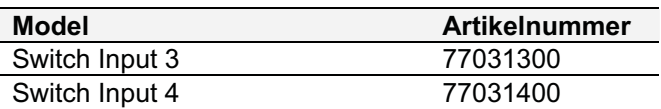

Iedereen die aan of met de *Switch Input* werkt, moet van de inhoud van deze handleiding op de hoogte zijn en de instructies daarin nauwgezet opvolgen. Bewaar deze handleiding op een veilige plaats!

#### **1.2 GARANTIEBEPALINGEN**

Mastervolt garandeert dat het apparaat is gebouwd volgens de wettelijk van toepassing zijnde normen en bepalingen. Wanneer niet volgens de in deze gebruikershandleiding gegeven voorschriften, aanwijzingen en bepalingen wordt gehandeld, kunnen beschadigingen ontstaan en/of het apparaat zal niet aan de specificaties voldoen. Eén en ander kan inhouden dat de garantie komt te vervallen.

#### **1.3 KWALITEIT**

Gedurende de productie en voor aflevering worden al onze apparaten uitvoerig getest en gecontroleerd. De standaard garantietermijn bedraagt twee jaar na aankoop.

#### **1.4 GELDIGHEID VAN DEZE HANDLEIDING**

Alle in deze handleiding beschreven voorschriften, voorzieningen en instructies gelden uitsluitend voor de door Mastervolt geleverde standaard uitvoeringen van de *Switch Input*.

#### **1.5 AANSPRAKELIJKHEID**

Mastervolt kan niet aansprakelijk worden gesteld voor:

- gevolgschade ontstaan door het gebruik van de *Switch Input*;
- eventuele fouten in bijbehorende handleidingen en de gevolgen daarvan.

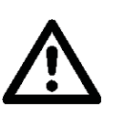

#### **LET OP!**

Verwijder nooit de typenummerplaat!

Op de typenummerplaat staan belangrijke technische gegevens vereist voor service, onderhoud en nalevering van onderdelen.

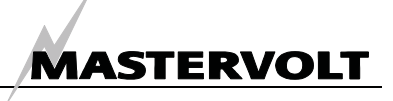

## **2 VEILIGHEIDSVOORSCHRIFTEN EN -MAATREGELEN**

#### **2.1 WAARSCHUWINGEN EN SYMBOLEN**

Veiligheidsinstructies en waarschuwingen worden in deze handleiding gemarkeerd door de onderstaande pictogrammen:

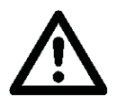

#### **LET OP!**

Bijzondere gegevens, respectievelijk geboden en verboden ten aanzien van schadepreventie.

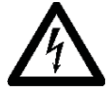

#### **WAARSCHUWING**

Een waarschuwing duidt op eventueel letsel voor de gebruiker of omvangrijke materiële schade aan het apparaat indien de gebruiker de procedures niet (zorgvuldig) uitvoert.

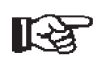

Een procedure, omstandigheid, enzovoort, die extra aandacht verdient.

#### **2.2 GEBRUIK VOLGENS BESTEMMING**

- 1 De *Switch Input* is gebouwd conform de geldende veiligheidstechnische richtlijnen.
- 2 Gebruik de *Switch Input* uitsluitend:
	- in technisch correcte toestand;
	- in een gesloten, goed geventileerde kamer, beschermd tegen regen, vocht en condensatie;
	- met inachtneming van de instructies in deze gebruikershandleiding.

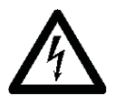

#### **WAARSCHUWING**

Gebruik de *Switch Input* nooit op locaties met gas- of stof-ontploffingsgevaar!

3 Een ander gebruik dan onder 2 genoemd geldt niet als conform de bestemming. Voor schade die hiervan het gevolg kan zijn, is Mastervolt niet aansprakelijk.

#### **2.3 ORGANISATORISCHE MAATREGELEN**

De gebruiker moet altijd:

- over de handleiding kunnen beschikken;
- bekend zijn met de inhoud van deze handleiding. Dit geldt in het bijzonder voor dit hoofdstuk, Veiligheidsvoorschriften en maatregelen.

#### **2.4 ONDERHOUD EN REPARATIE**

- 1 Indien de elektrische installatie bij onderhoudsen/of installatie en/of reparatiewerkzaamheden geheel is uitgeschakeld, beveilig deze dan tegen onverwacht en onbedoeld inschakelen:
	- Schakel alle laadsystemen uit
	- Verbreek de verbinding met de accu's of verwijder de DC-zekeringen;
	- Zorg ervoor dat derden de genomen maatregelen niet weer ongedaan kunnen maken.
- 2 Gebruik in geval van onderhoud of reparatie alleen originele reserve onderdelen, geleverd door Mastervolt.

#### **2.5 WAARSCHUWINGEN VOOR BIJZONDERE GEVAREN**

- Aansluitingen en beveiligingen moeten in overeenstemming met de plaatselijk geldende voorschriften worden uitgevoerd.
- Voer geen werkzaamheden uit aan de *Switch Input* en/of de elektrische installatie als deze nog onder spanning staat. Laat veranderingen aan uw elektrische installatie alleen door gekwalificeerde elektriciens uitvoeren.
- Controleer minstens éénmaal per jaar de bedrading. Gebreken zoals losse verbindingen, verbrande kabels en dergelijke onmiddellijk verhelpen.

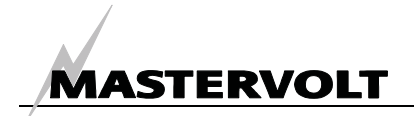

### **3 BEDIENING**

#### **3.1 FUNCTIONEEL OVERZICHT**

De Switch Input is een op Masterbus gebaseerd invoerapparaat. Hiermee genereren elektrische schakelaars een MasterBussignaal om de aangesloten MasterBusapparaten te bedienen.

Ingang: druk op een knop.

Uitgang: MasterBussignaal om de aangesloten MasterBusapparaten te bedienen. MasterBus menu's:

- Monitoringmenu;
- Configuratiemenu om namen in te voeren;
- Eventmenu om bedieningsinstellingen te configureren.

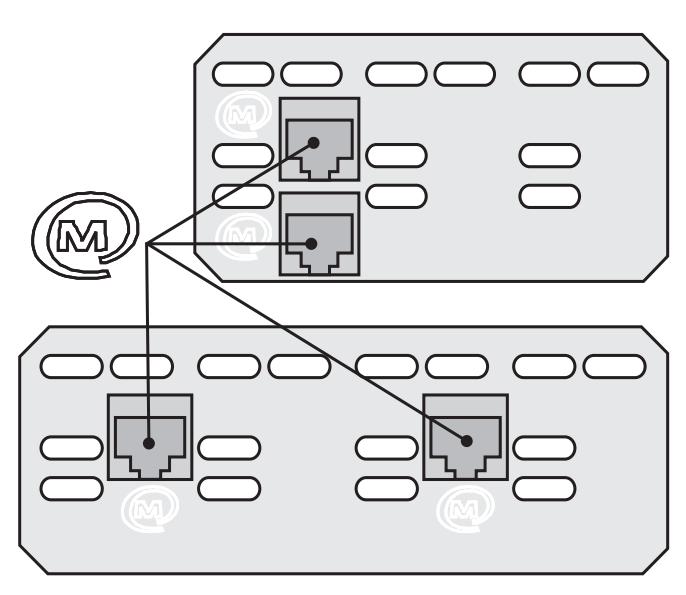

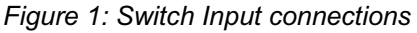

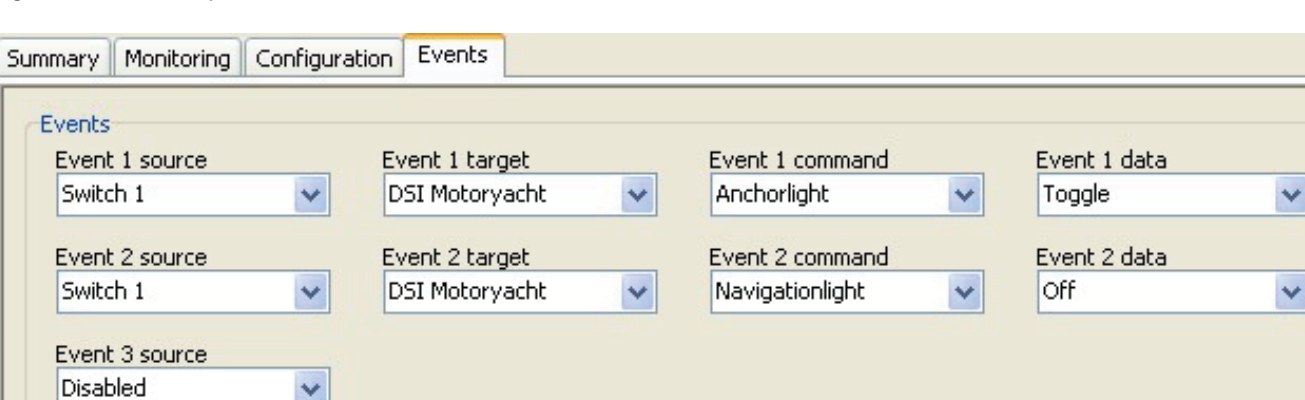

*Figure 3: MasterAdjust software*

#### **3.2 UITLEZEN VAN MASTERBUSGEGEVENS**

Om de Switch Input te installeren en in te stellen, is een uitleesapparaat nodig. Bijvoorbeeld:

- MasterView Easy;
- MasterAdjust PC software (via USB interface)

Er zijn verschillende MasterBus displays. Afgebeeld is het MasterView Easy paneel.

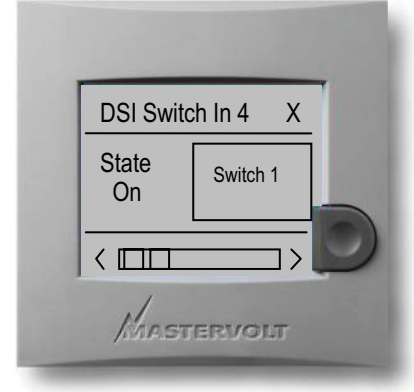

*Figure 2: MasterView Easy paneel* 

MasterAdjust software (afbeelding 3) werkt op uw PC, u heeft hiervoor een USB interface nodig.

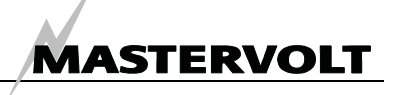

## **4 MASTERBUS**

#### **4.1 WAT IS MASTERBUS?**

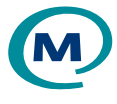

Alle apparatuur die geschikt is voor het MasterBus-netwerk kunt u herkennen aan het MasterBus symbool.

MasterBus is een netwerk zonder centrale besturing. Hiermee is communicatie mogelijk tussen de aangesloten Mastervolt apparaten. Het is een netwerk dat werkt volgens de technologie van CANbus welke zich reeds heeft bewezen in de automobielmarkt. MasterBus zorgt voor de regeling van de elektriciteitsvoorziening van alle aangesloten apparatuur, zoals de omvormer, de acculader, de generator en nog veel meer. Hiermee is het mogelijk om de aangesloten apparaten met elkaar te laten communiceren, bijvoorbeeld om een generator te laten starten indien de accu's bijna leeg zijn.

Met MasterBus wordt de complexiteit van een het opzetten van een elektrische installatie aanzienlijk teruggebracht dankzij de toepassing van UTP communicatiekabels waarmee alle apparaten op eenvoudige wijze met elkaar worden verbonden. Hiertoe is ieder component van het systeem uitgerust met twee MasterBus communicatiepoorten. Zodra twee of meer apparaten via deze communicatiepoorten met elkaar in verbinding worden gebracht, vormen ze een lokaal data netwerk, aangeduid als MasterBus. Doordat hiervoor slechts enkele communicatiekabels nodig zijn, kan aanzienlijk op de materiaalkosten en installatietijd bespaard worden.

Voor centrale uitlezing en bediening van de aangesloten apparatuur biedt Mastervolt een breed scala aan afstandsbedieningspanelen. Hiermee heeft u een volledig overzicht van de status van uw elektrische installatie. Controle over het systeem is mogelijk met een druk op de knop. Hiertoe zijn vier verschillende panelen beschikbaar, variërend van het kleine, Mastervision inpasbare (120 x 65mm), LCD venster tot het full colour MasterView System paneel. Alle afstandsbedieningspanelen zijn geschikt voor zowel uitlezing, bediening als configuratie van alle aangesloten MasterBus apparatuur.

Nieuwe apparatuur kan op eenvoudige wijze aan het reeds bestaande netwerk worden toegevoegd door het netwerk gewoonweg te verlengen. Dit geeft het MasterBus netwerk een grote mate van flexibiliteit, niet alleen vandaag, maar ook in de toekomst.

Bovendien levert Mastervolt diverse interfaces waarmee u zelfs apparatuur kunt aansluiten die niet geschikt is voor koppeling aan het MasterBus netwerk

Voor directe communicatie tussen het MasterBusnetwerk en een product dat niet van Mastervolt is, bevelen wij de Modbus interface aan.

WAARSCHUWING: Sluit nooit een niet-MasterBus apparaat direct aan op het MasterBus-netwerk! Hierdoor komt de garantie op alle MasterBus apparaten te vervallen.

#### **4.2 OP EVENTS GEBASEERDE COMMANDO'S**

Met MasterBus kan elk apparaat worden geconfigureerd om een actie op een aangesloten apparaat uit te voeren. Dit gebeurt door middel van op events gebaseerde commando's.

Een event is een *voorwaarde* waaraan voldaan moet worden als u een ander apparaat een taak wilt laten uitvoeren. In hoofdstuk 5 worden de events uitgelegd.

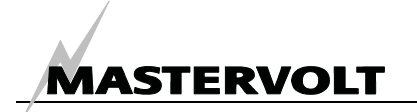

## **5 MASTERBUSFUNCTIES**

#### **5.1 MASTERBUSMENUS**

Dit hoofdstuk beschrijft de MasterBusfuncties die u kunt configureren op de Switch Input

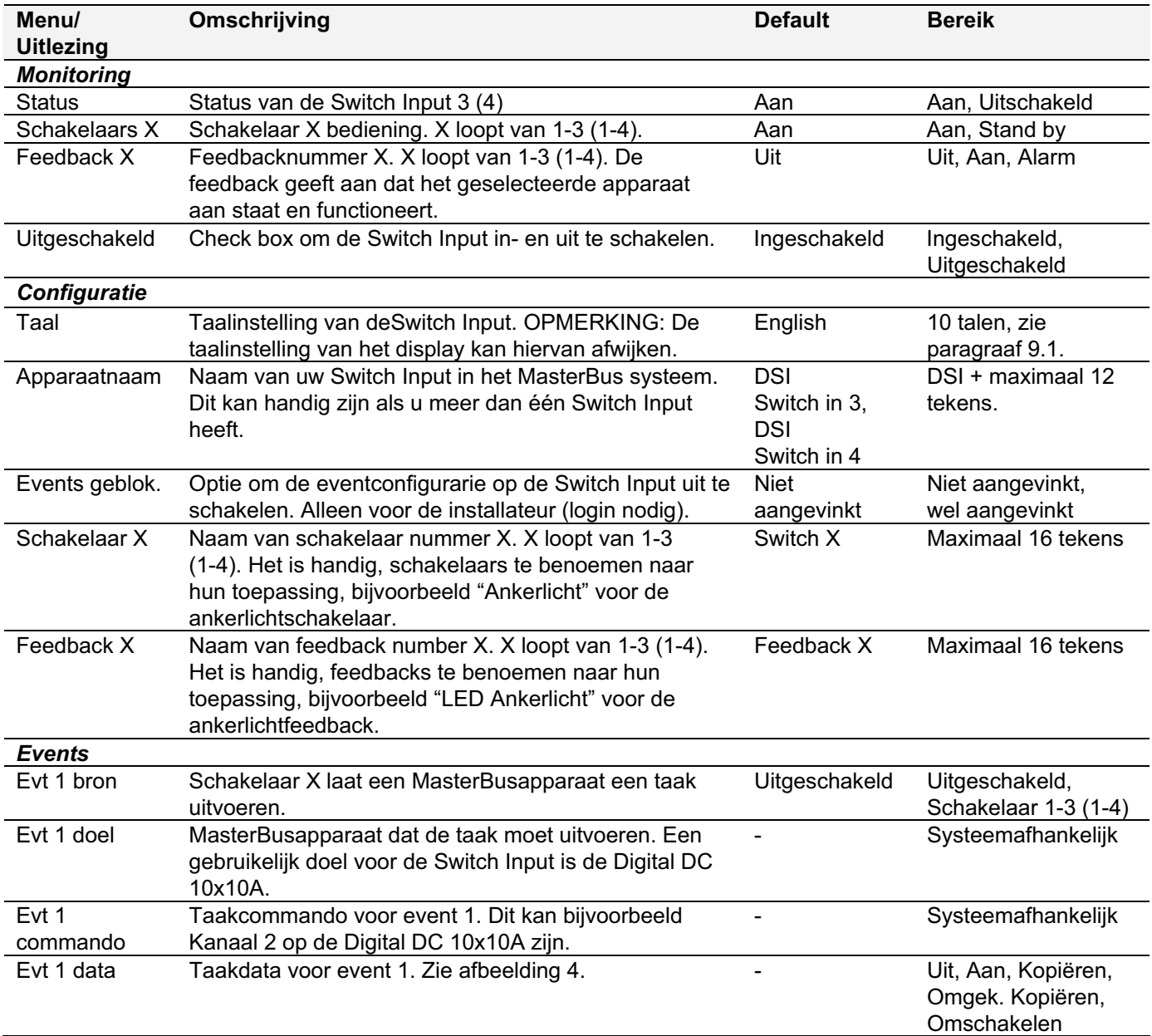

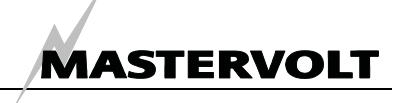

#### **5.2 MASTERBUS TAAKDATA**

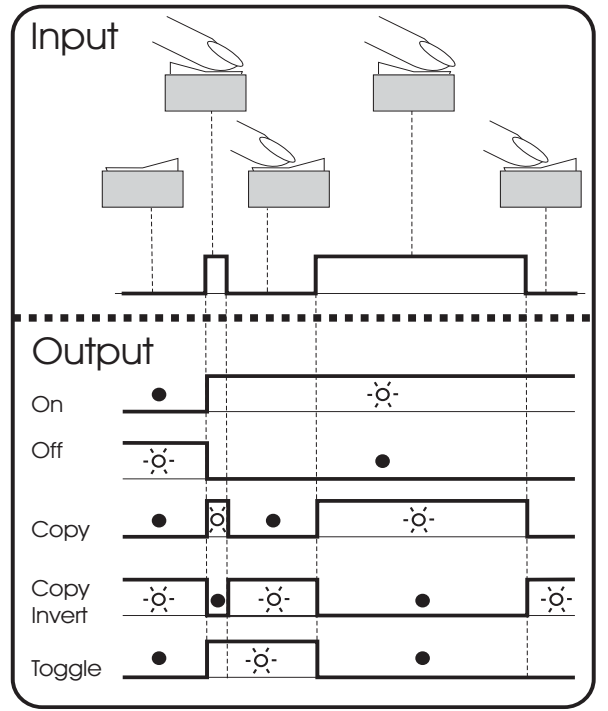

*Afbeelding 4: Taakdata*

Zie afbeelding 4.

*Input (pulsen)* 

De **input** kan worden verkregen door een Aan/ Uit schakelaar te bedienen.

*Output (data)* 

**Aan** verandert de status naar Aan bij het eerste signaal.

**Uit** verandert de status naar Uit bij het eerste signaal.

**Kopiëren** laat de status de input volgen.

**Omgek. kopiëren** laat de status het omgekeerde van de input volgen.

**Omschakelen** verandert de status bij het eerste signaal en terug bij het tweede signaal. Dit type data wordt vaak gebruikt in combinatie met een pulsschakelaar.

#### *Eventvoorbeeld 1: Lichtschakelaar*

The Switch Input kan worden gebruikt om aangesloten MasterBusapparaten te schakelen, bijvoorbeeld een leeslamp. De configuratie is hier uitgevoerd op de Switch Input 3. Schakelaar 1 is de linker schakelaar.

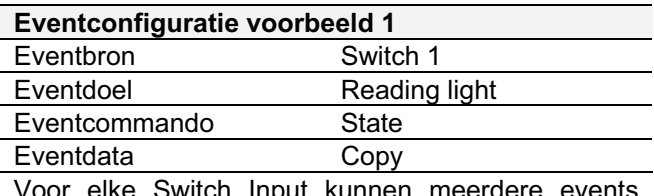

Voor elke Switch Input kunnen meerdere events worden geconfigureerd.

#### *Eventvoorbeeld 2: Navigatieverlichting*

Zoals vermeld is een gebruikelijke toepassing van de Switch Input, de combinatie met de Digital DC 10x10A. Hieronder ziet u de configuratie op een Switch Input om een kanaal van de Digital DC te bedienen. Schakelaar 2 is de middelste schakelaar.

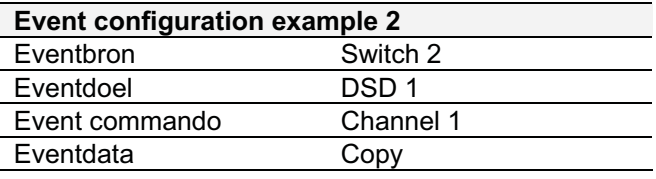

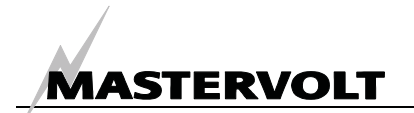

### **6 INSTALLATIE**

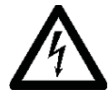

#### **WAARSCHUWING**

Tijdens installatie en ingebruikname van de Switch Input, moeten altijd de veiligheidsvoorschriften en -maatregelen worden gevolgd. Zie hoofdstuk 2 van dit boek.

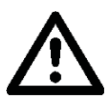

#### **LET OP!**

Verkeerde aansluitingen kunnen schade aan de Switch Input en ook andere apparatuur veroorzaken, die niet door de garantie is gedekt!

#### **6.1 NODIG VOOR DE INSTALLATIE**

Gereedschappen:

- Switch Input module
- Installation manual Switch Input 3, 4
- $\Box$  3 or 4 Carling schakelaars (niet meegeleverd)
- □ MasterBuskabel (niet meegeleverd)
- Terminator voor MasterBus

#### **6.2 INSTALLATIE STAP VOOR STAP**

1. Klik de Carlingschakelaars in de frames;

2. Druk de schakelaars stevig in de contacten, zie afbeelding 5.

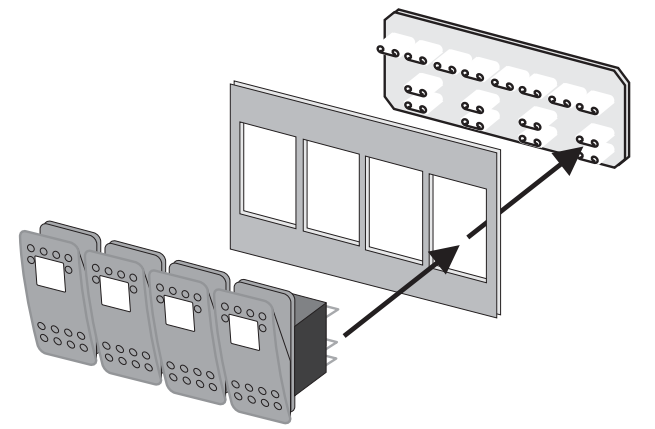

*Afbeelding 5: Montage van de schakelaars* 

3. Monteer het frame tegen de wand of uw dashboard.

4. Steek de MasterBuskabels in de connectoren achterop, zie afbeelding 6.

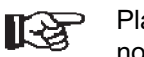

Plaats ook de MasterBus terminator indien nodig!

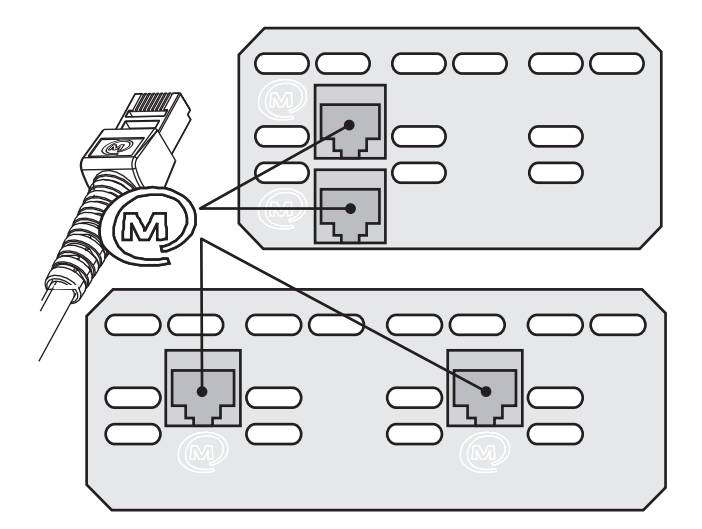

*Figure 6: MasterBus connections Switch Input 3, 4* 

#### **6.3 INGEBRUIKNAME**

Zet de installatie weer op spanning en configureer de schakelaars, (zie hoofdstuk 5).

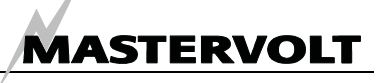

## **7 BESTELINFORMATIE**

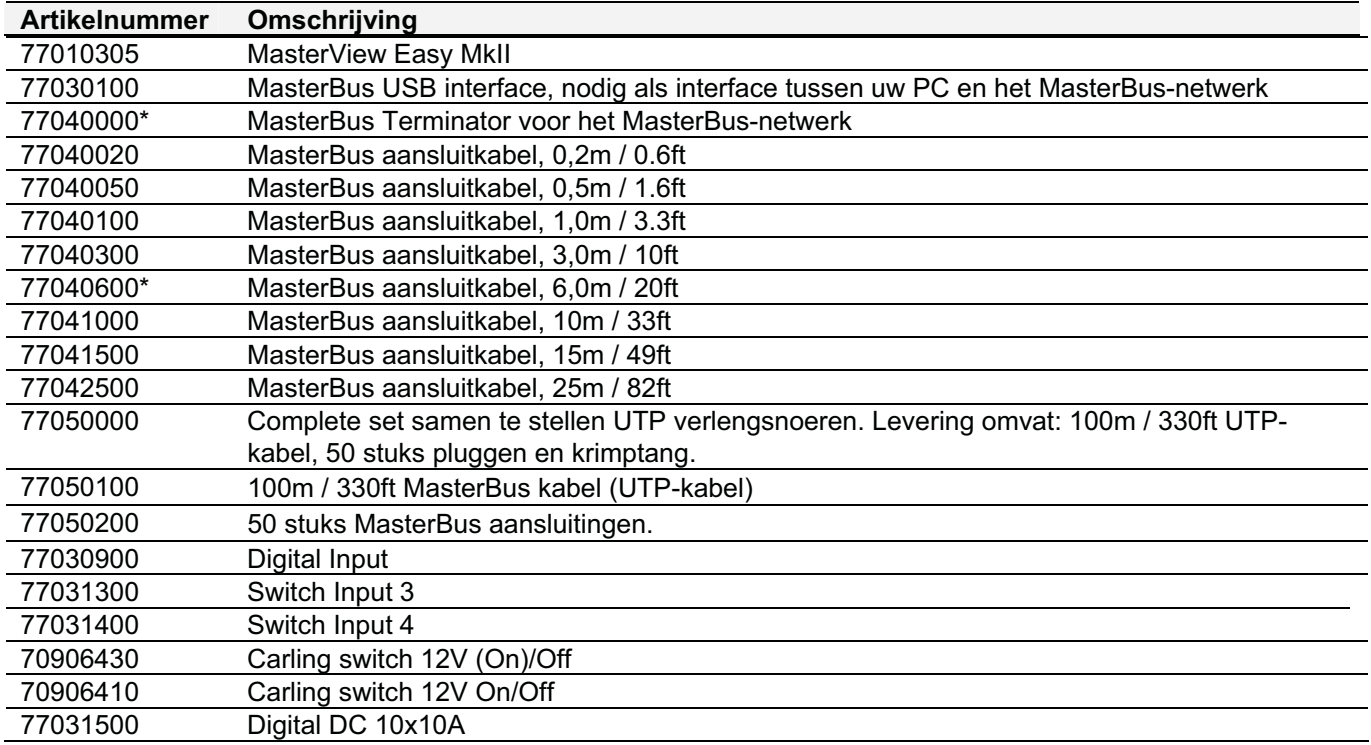

Mastervolt biedt een breed scala aan producten voor uw elektrische installatie, inclusief AGM accu's, Gel accu's, Li-ion accu's en DC-verdeelkits, accuschakelaars, accukabels, accu terminals en Mastervision switchboards. Ziet u onze website www.Mastervolt.com voor een uitgebreid overzicht van al onze producten en gratis te downloaden software voor bewaking op afstand.

## **8 PROBLEEMOPLOSSING**

Neemt u contact op met uw locale Mastervolt Service Centrum als u een probleem niet met behulp van de tabel hieronder kunt oplossen. Zie www. Mastervolt.com voor een uitgebreide lijst met Mastervolt Service Centers.

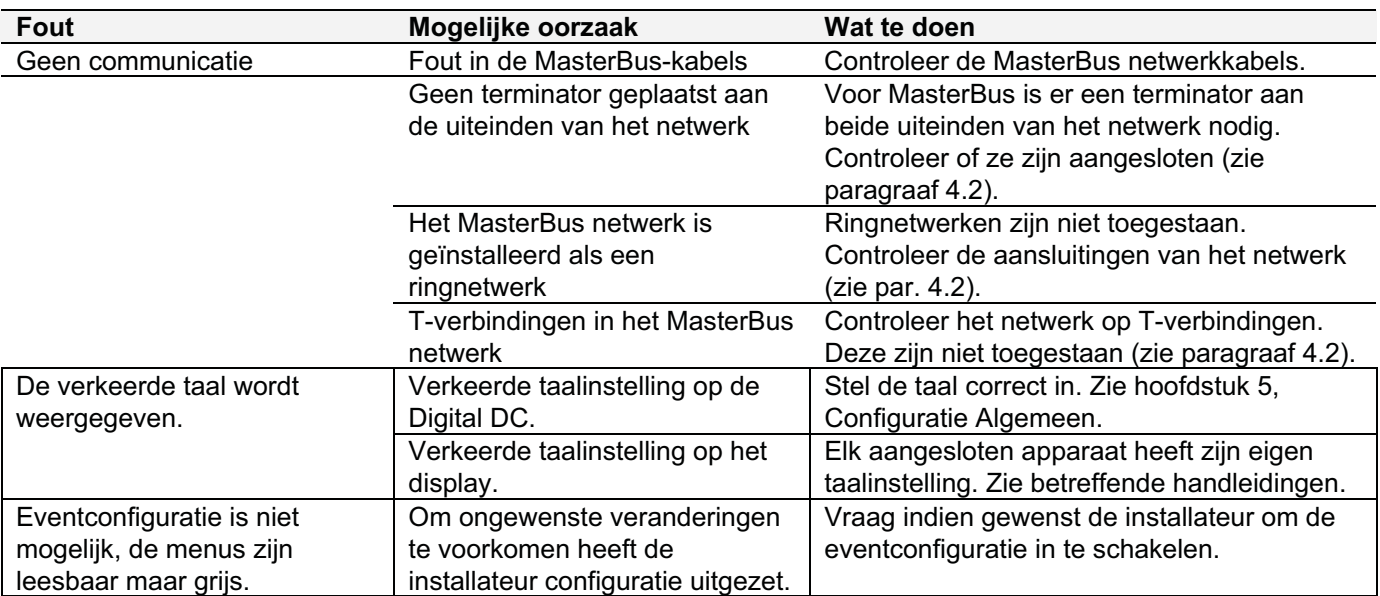

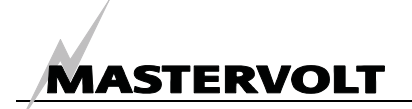

## **9 SPECIFICATIES**

#### **9.1 TECHNISCHE SPECIFICATIES**

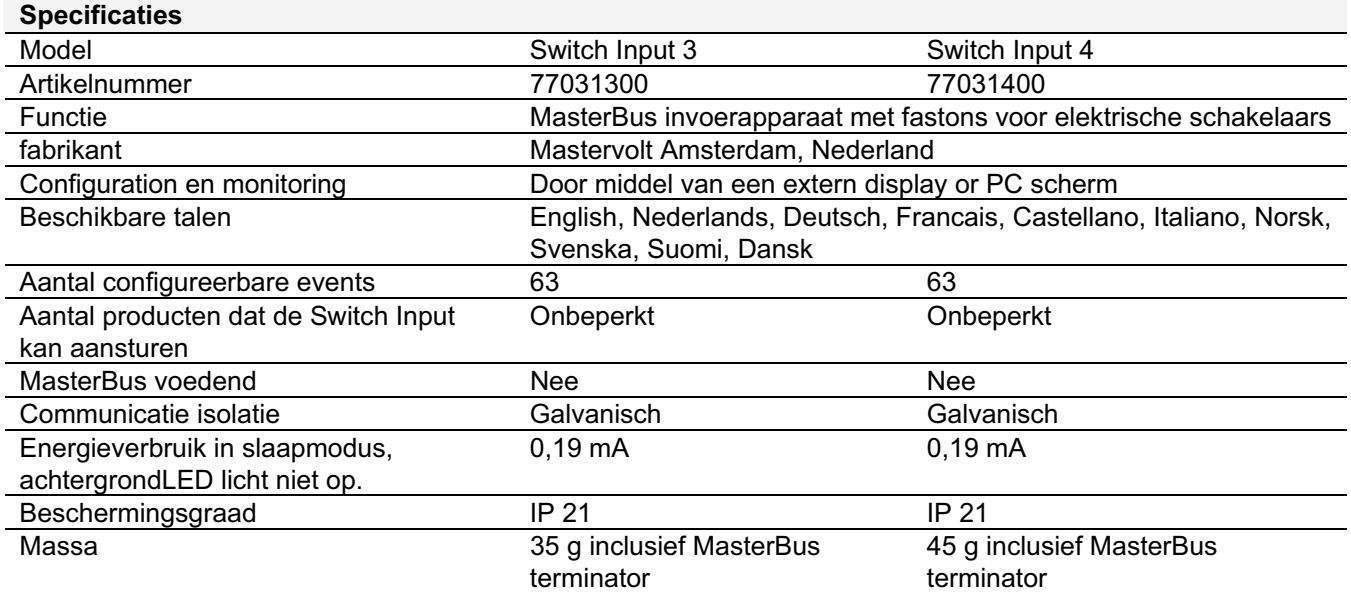

#### **9.2 AFMETINGEN**

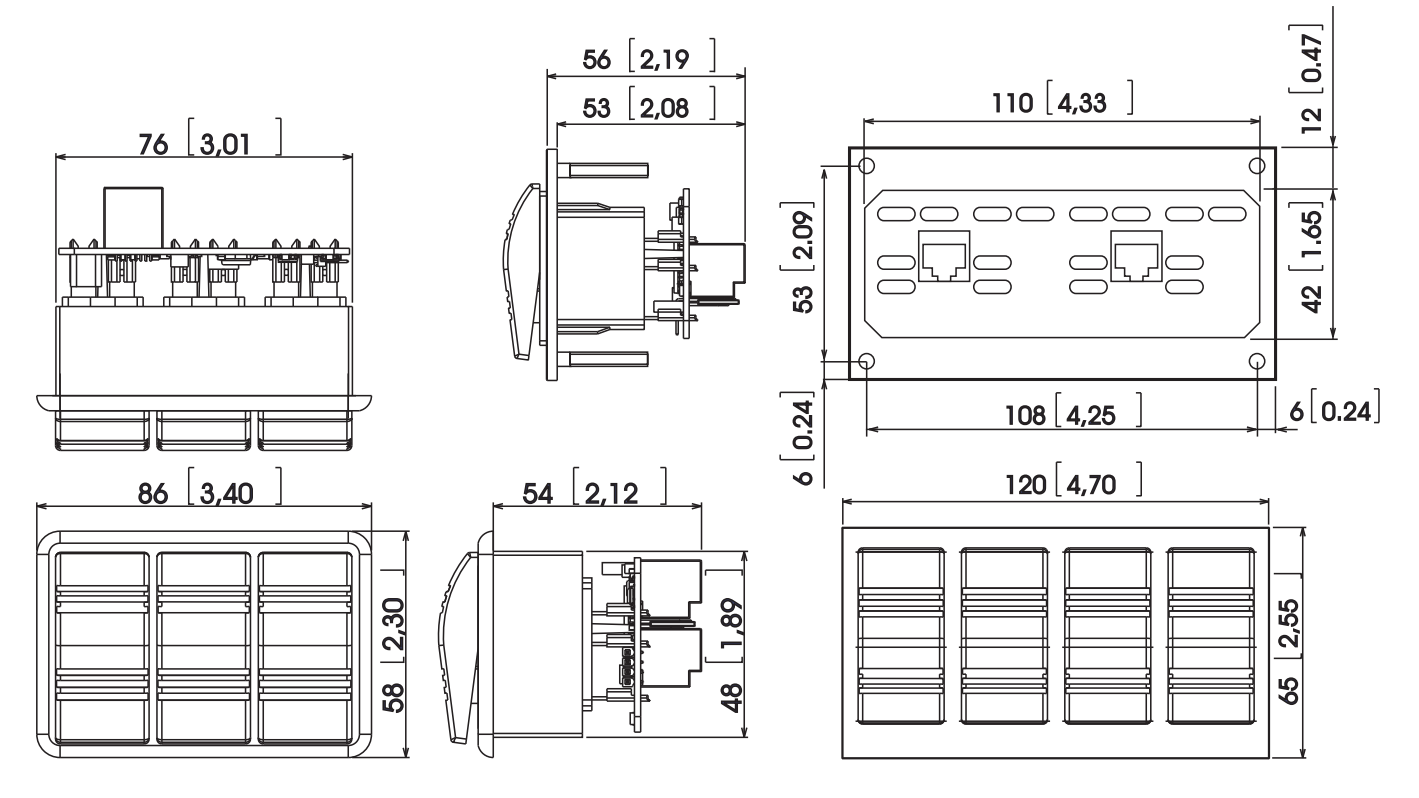

*Afbeelding 7: Afmetingen in mm (inches)* 

SPECIFICATIES

## MASTERVOLT

## **10 EG VERKLARING VAN OVEREENSTEMMING**

Manufacturer Mastervolt Address Snijdersbergweg 93 1105 AN Amsterdam The Netherlands

Herewith declares that:

 $\epsilon$ 

Product:

77031300 Switch Input 3 77031400 Switch Input 4

Is in conformity with the provision of the EC EMC directive 89/336/EEC and amendments 92/31/EEC, 93/68/EEC.

The following harmonised standards have been applied: Generic emission standard: EN 50081-1:1992 Generic Immunity standard: EN 50082-1:1997 Low voltage directive: 2006/95/EC, with standard: Low voltage standard: EN 60950: 2000

Amsterdam,

P.F. Kenninck, General Manager MASTERVOLT

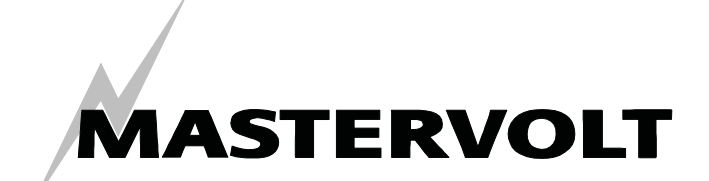

Snijdersbergweg 93, 1105 AN Amsterdam, The Netherlands Tel : + 31-20-3422100 Fax : + 31-20-6971006 Email : info@Mastervolt.com